## **DaftarGambar**

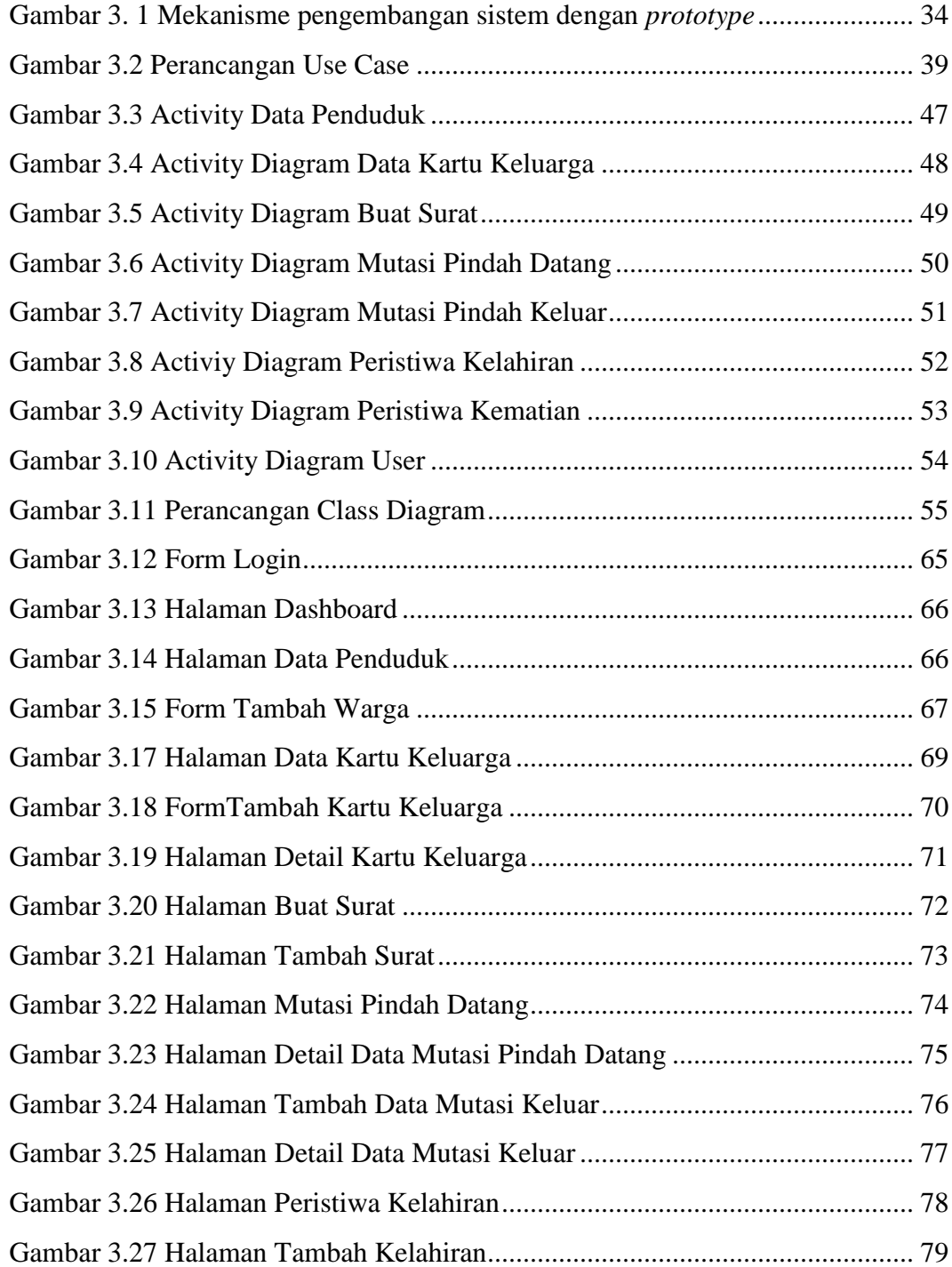

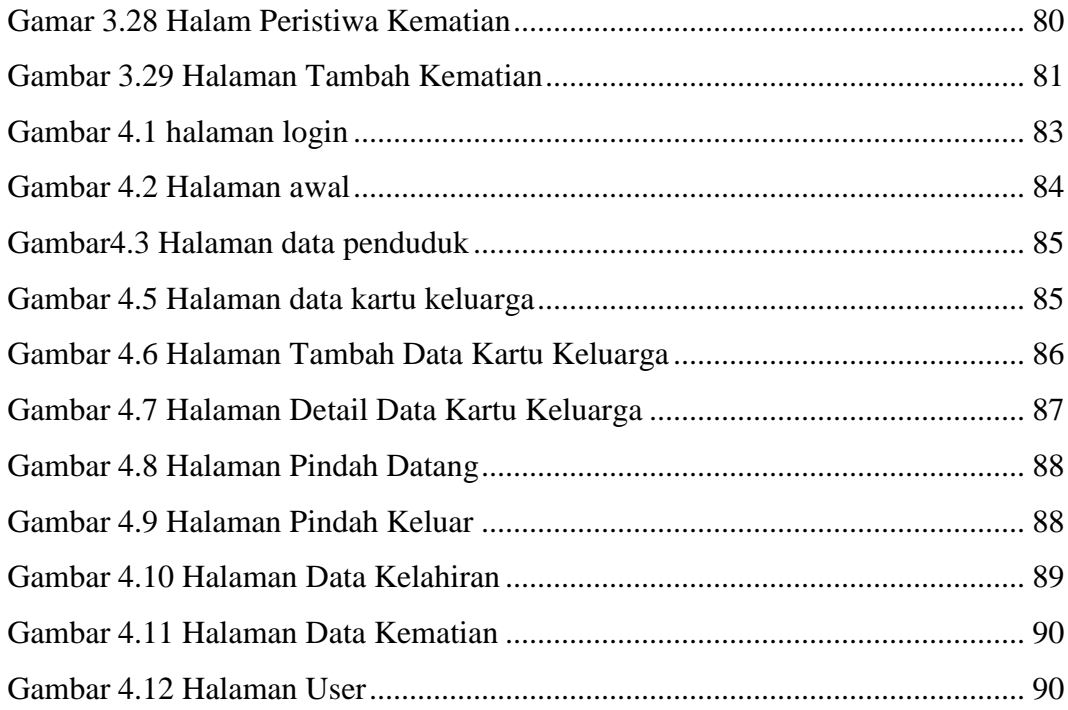

## **DaftarTabel**

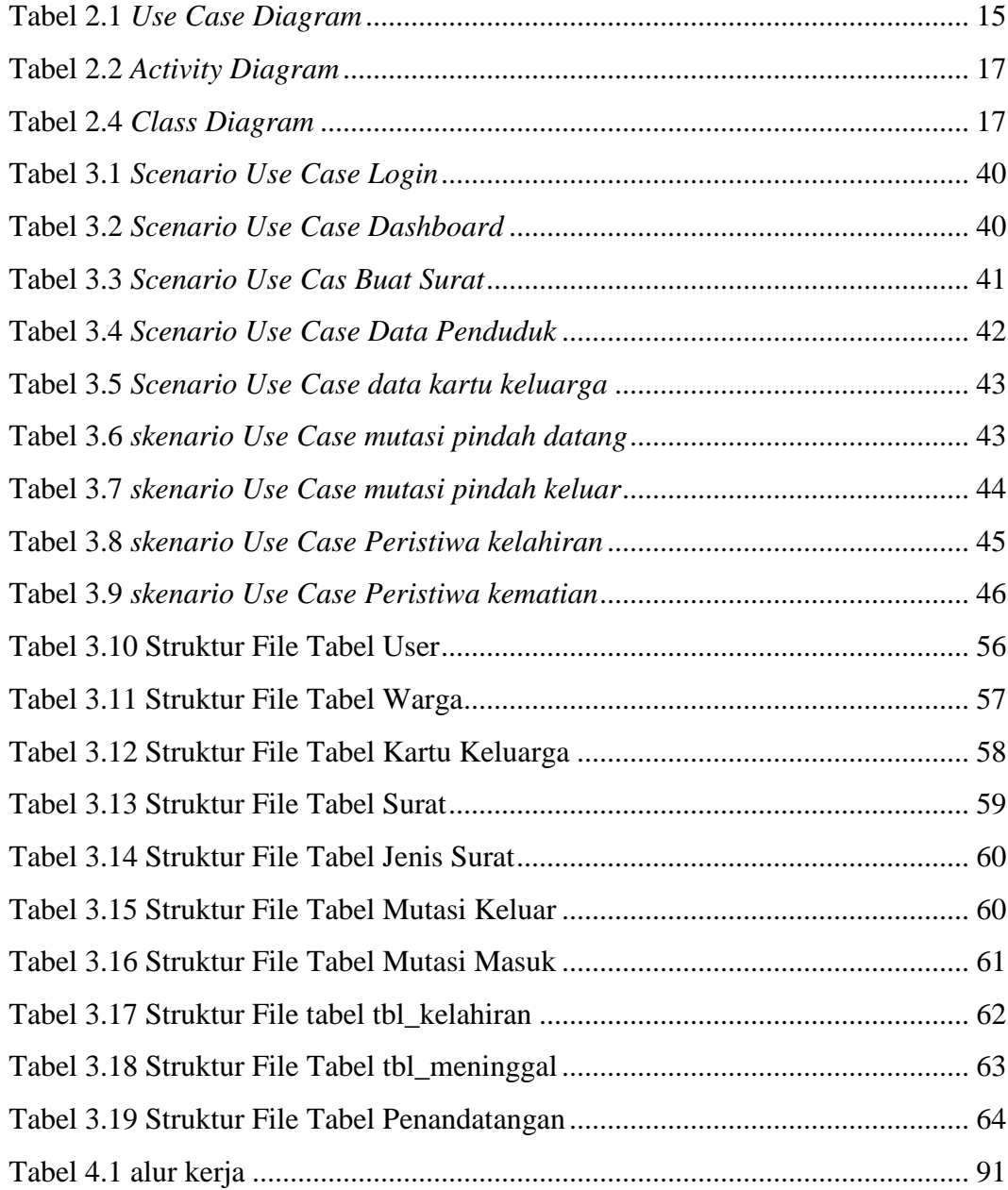